# Электронные таблицы. Основные параметры электронных таблиц

Кодирование и обработка числовой информации, 9 класс. Учитель Соболева Г.В. МБОУ Старская СОШ

### Электронные таблицы

Электронные таблицы – это работающее в диалоговом режиме приложение, хранящ и обрабатывающее данные в прямоугольных таблицах.

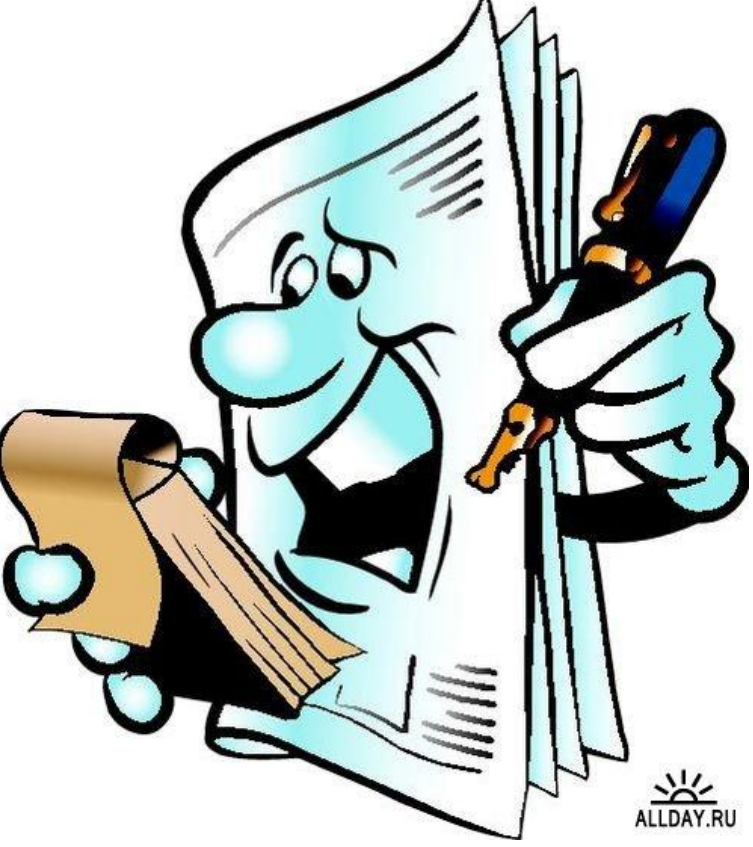

#### Основные параметры

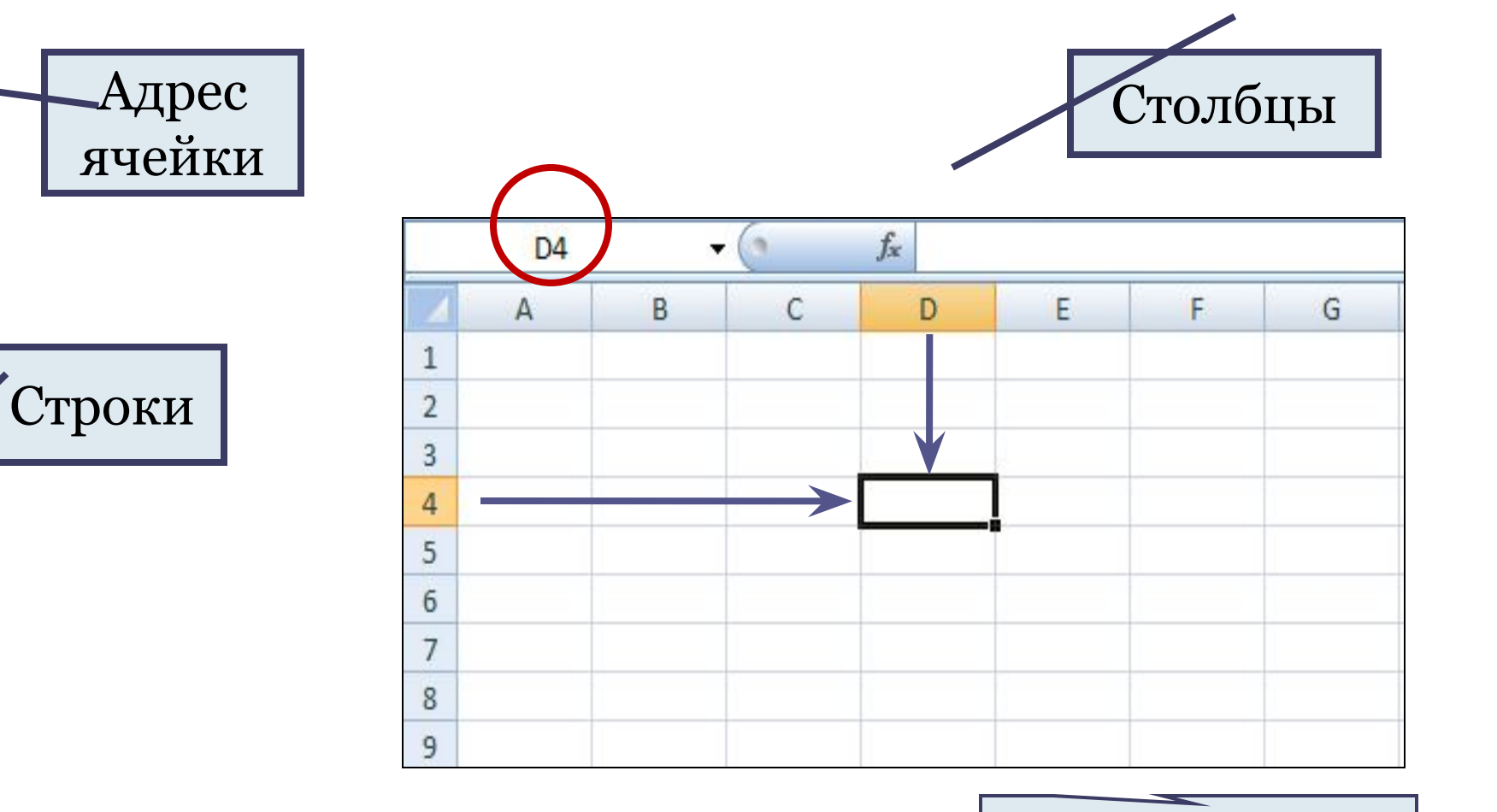

Ячейка

### Диапазон ячеек

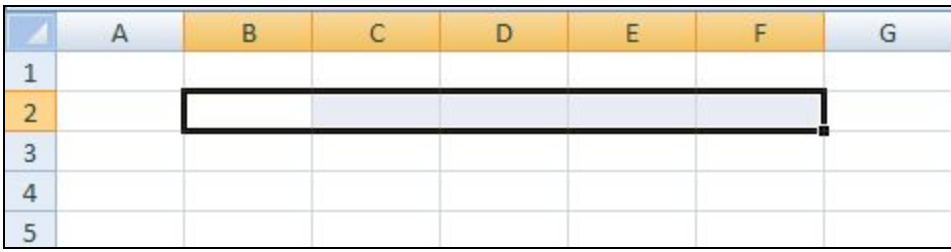

В строке (диапазон B2:F2)

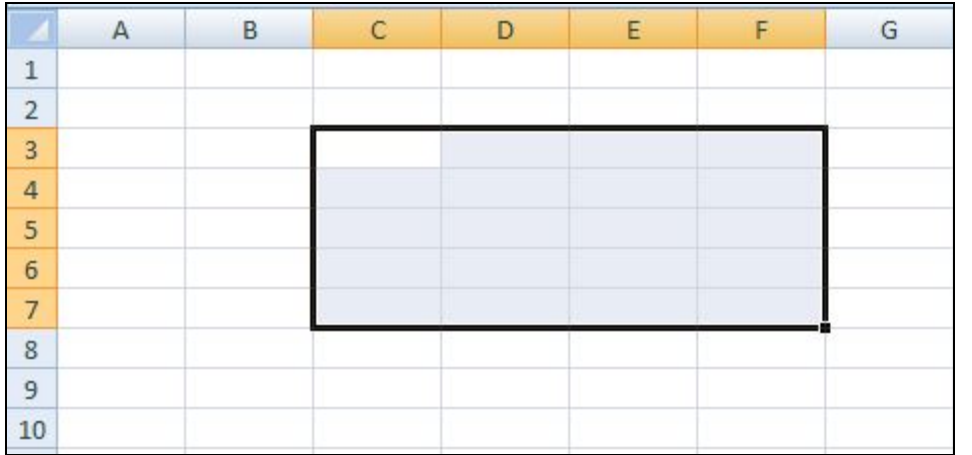

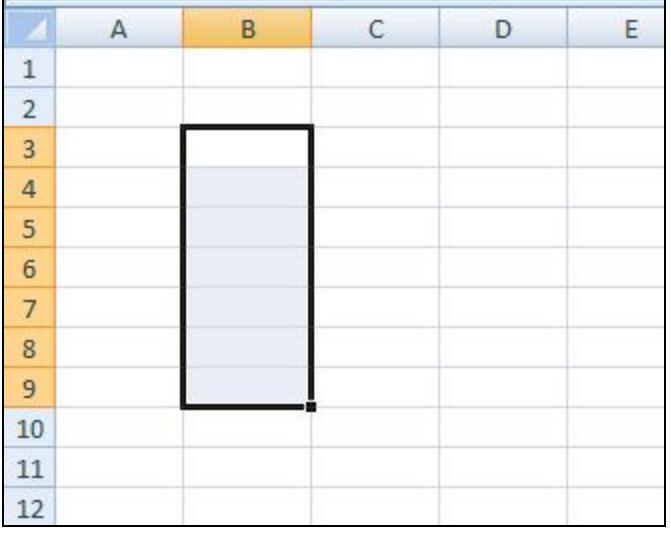

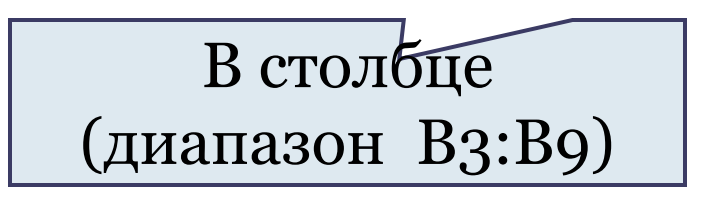

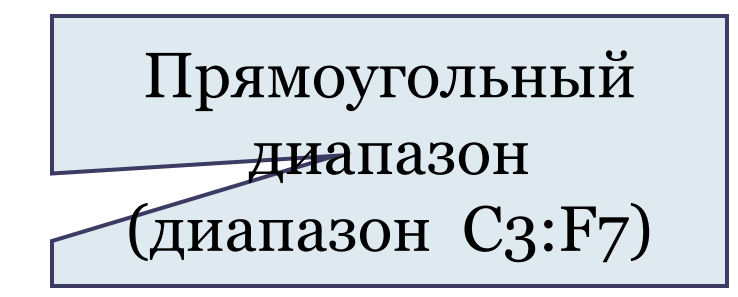

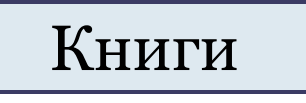

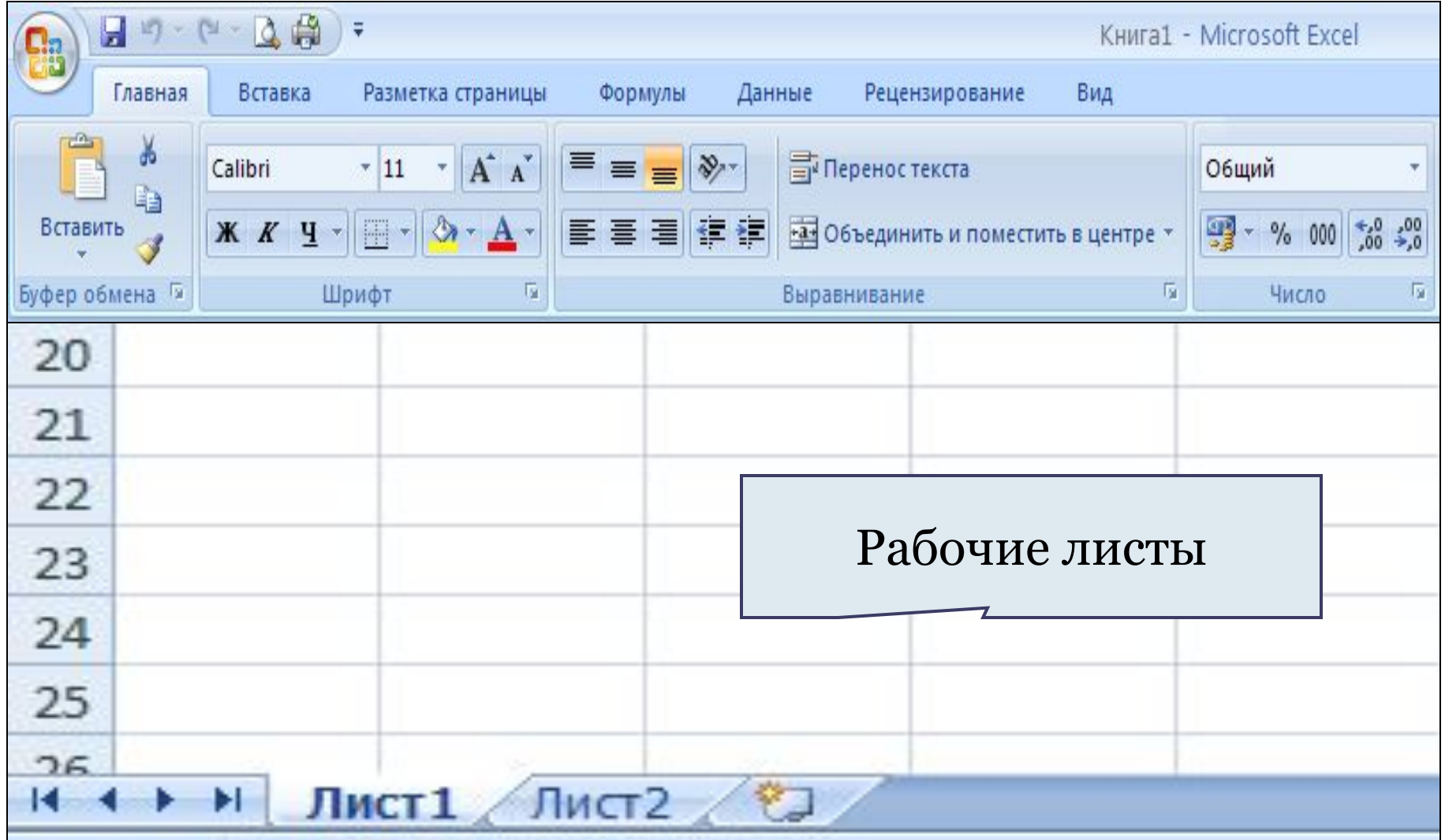

# Внешний вид таблицы

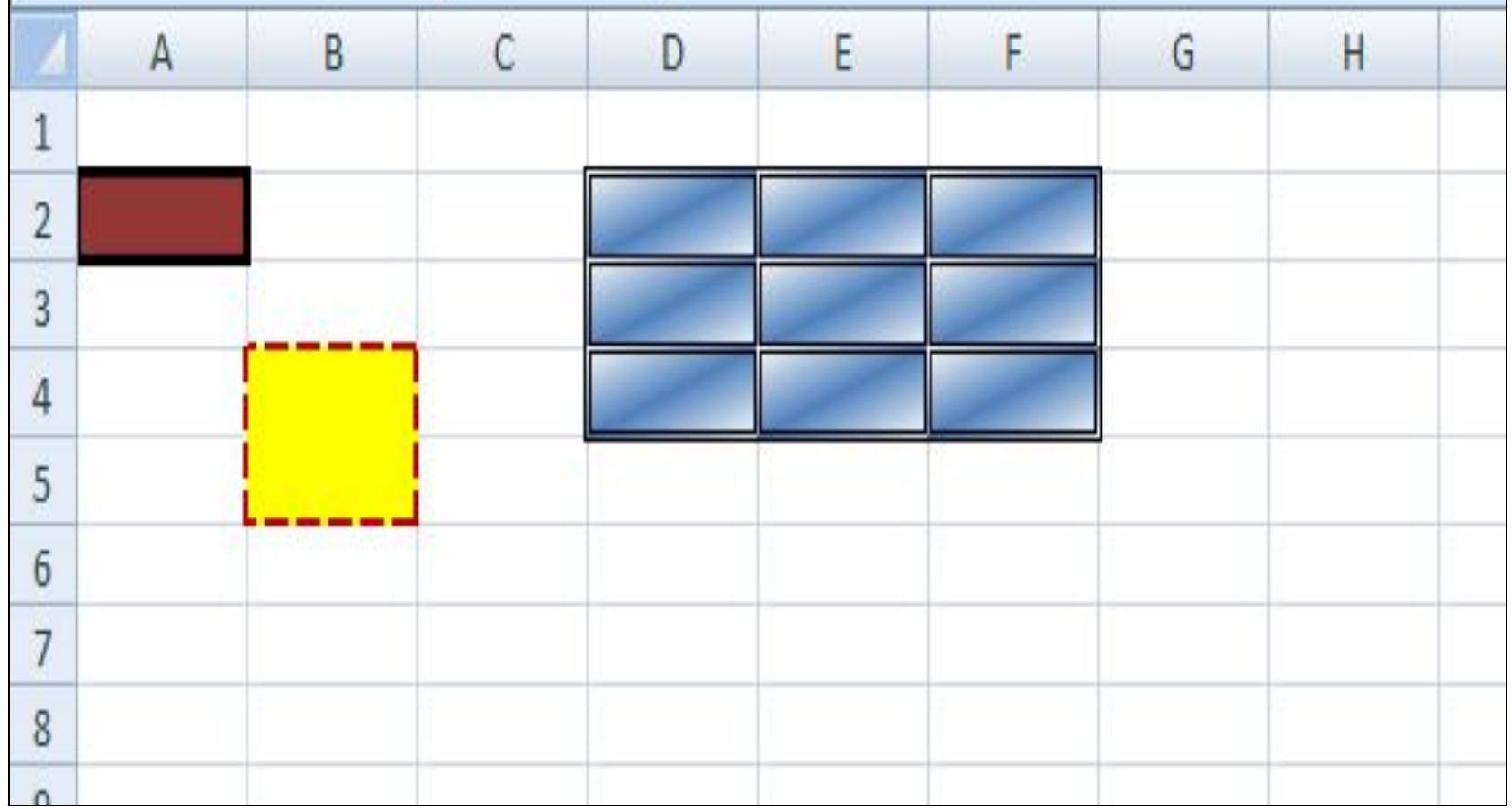

#### Редактирование листов

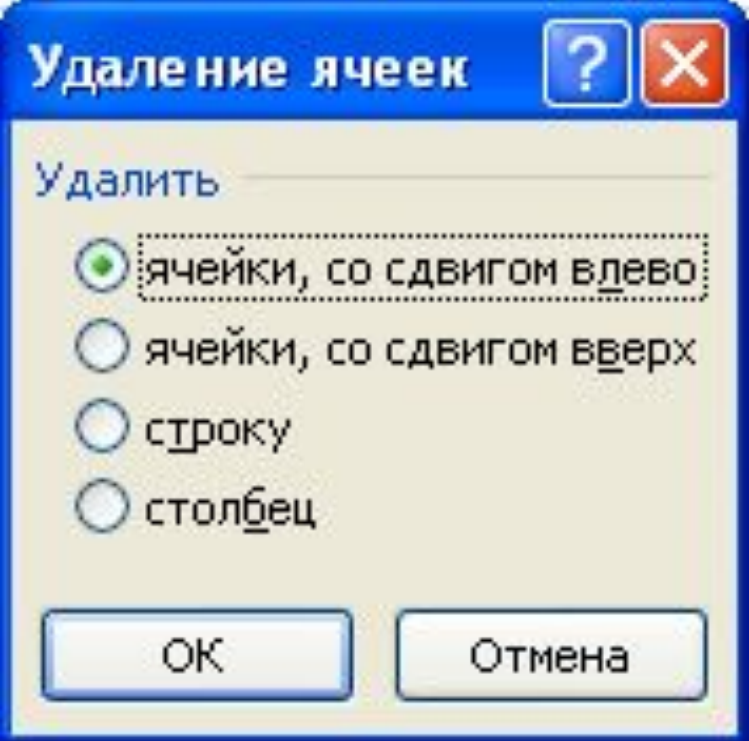

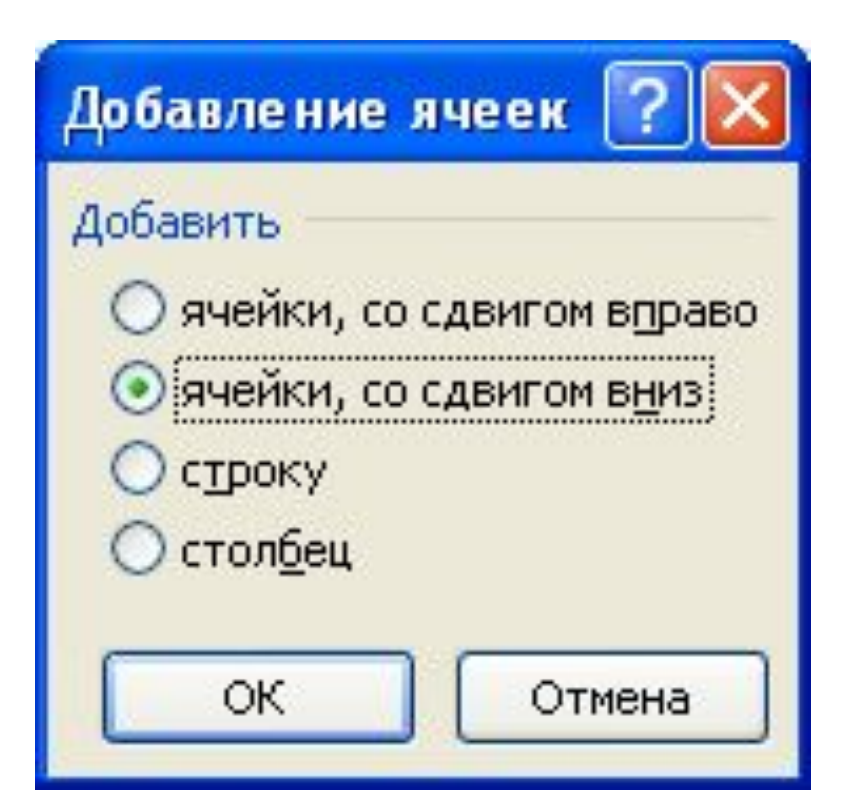

### Контрольные вопросы

- 1. Как обозначаются столбцы электронной таблицы?
- 2. Как обозначаются строки электронной таблицы?
- 3. Как задается имя ячейки?
- 4. Какие операции можно производить над основными объектами электронных таблиц (ячейками, диапазонами ячеек, столбцами, строками, листами, книгами)?